Photoshop

- 13 ISBN 9787121157912
- 10 ISBN 7121157918

出版时间:2012-4

页数:335

版权说明:本站所提供下载的PDF图书仅提供预览和简介以及在线试读,请支持正版图书。

#### www.tushu000.com

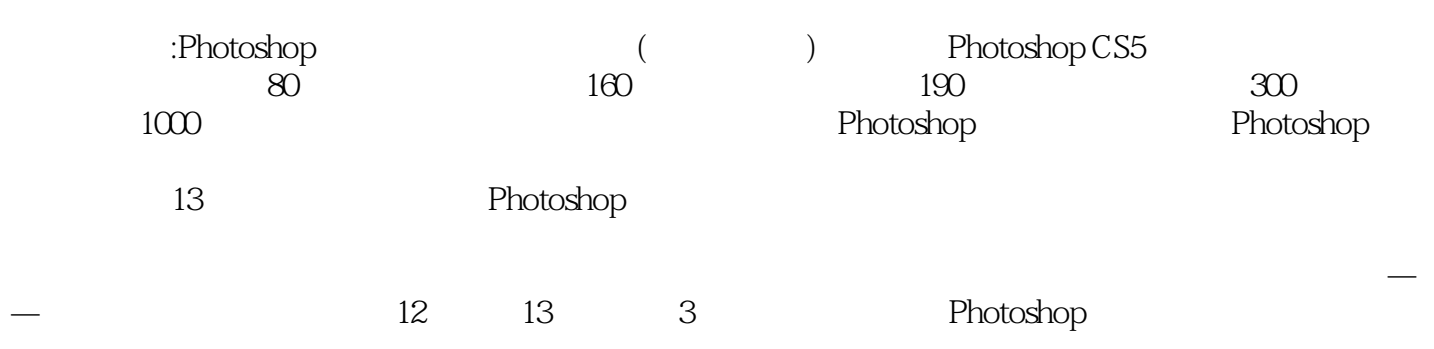

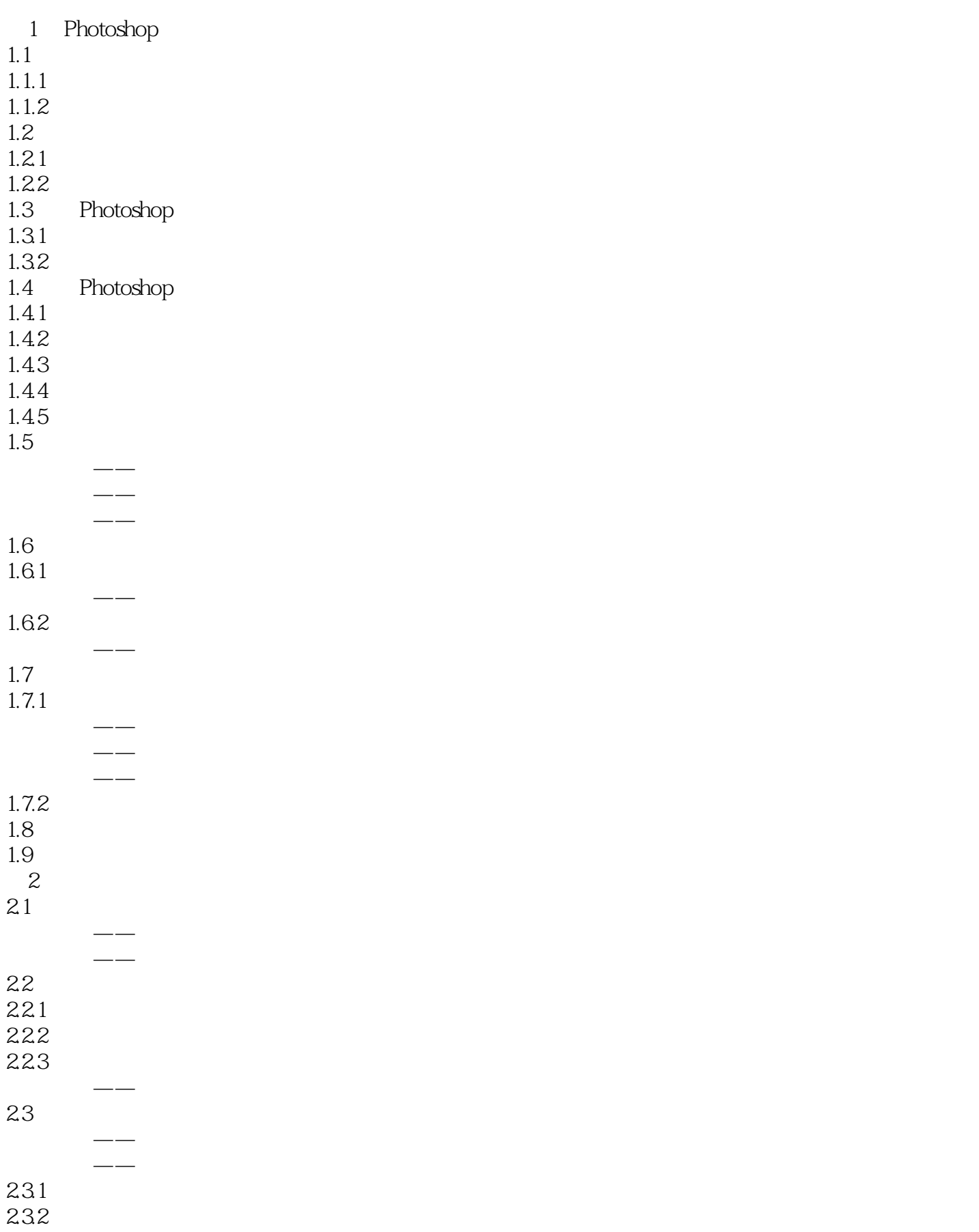

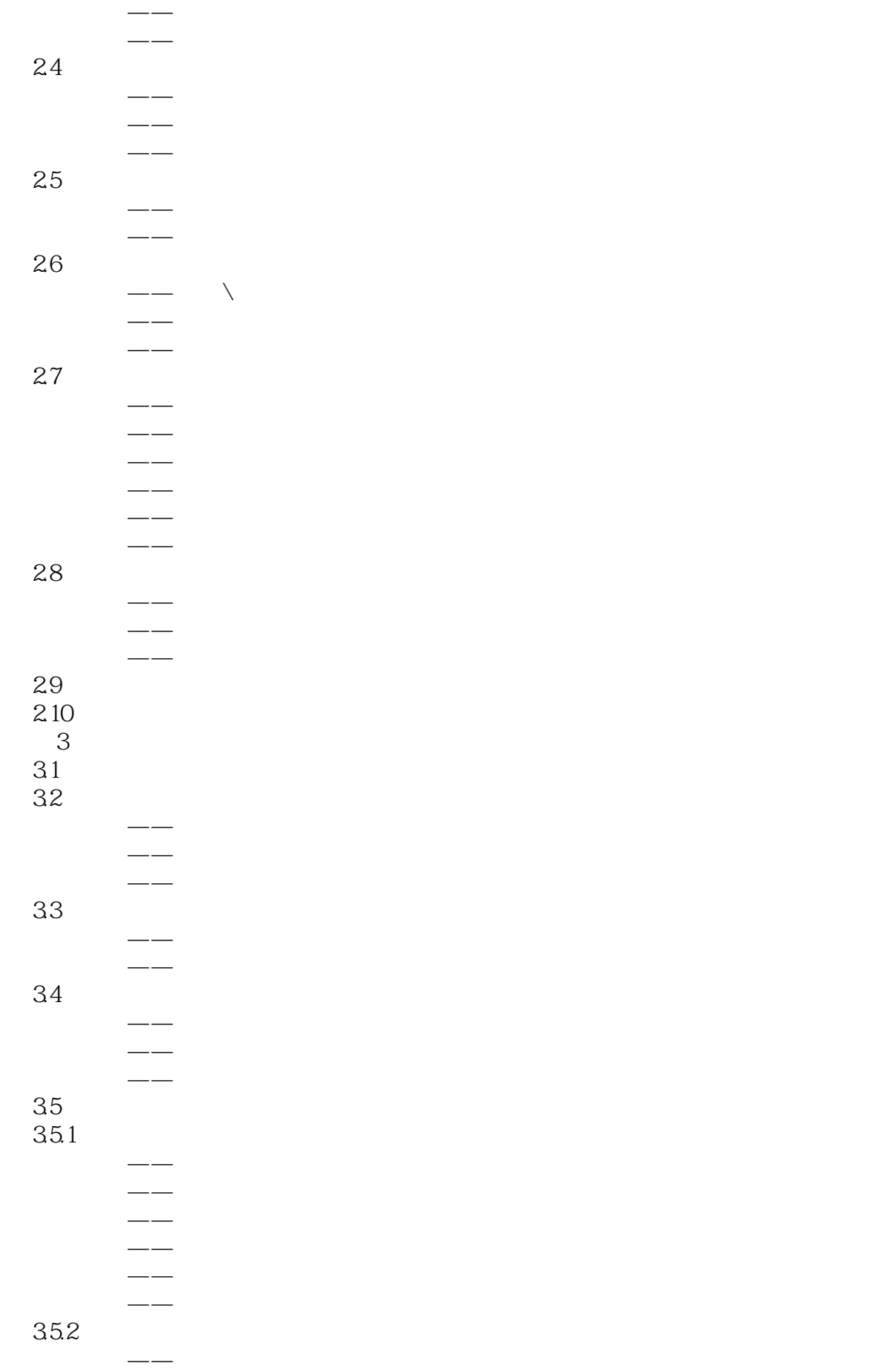

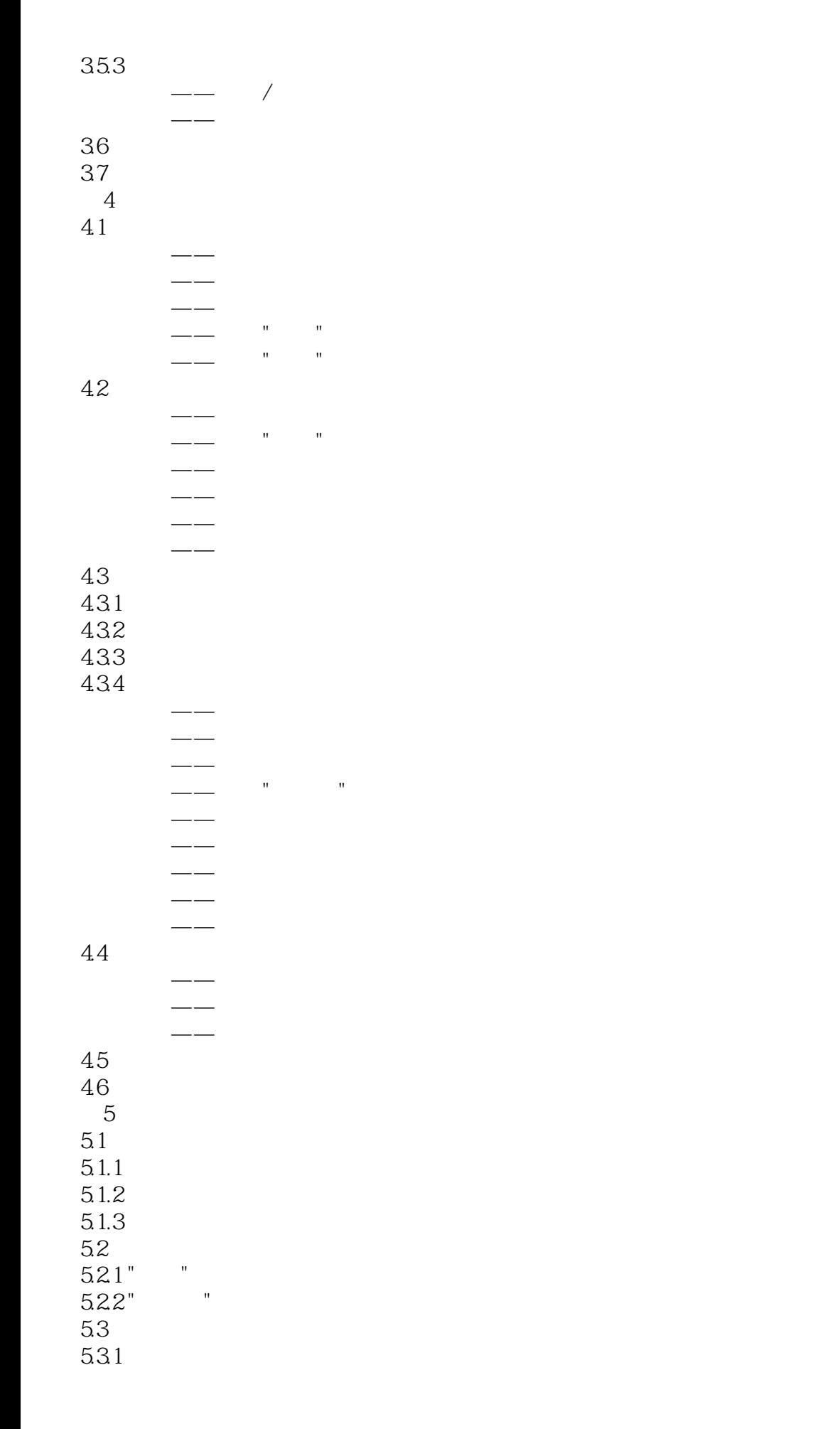

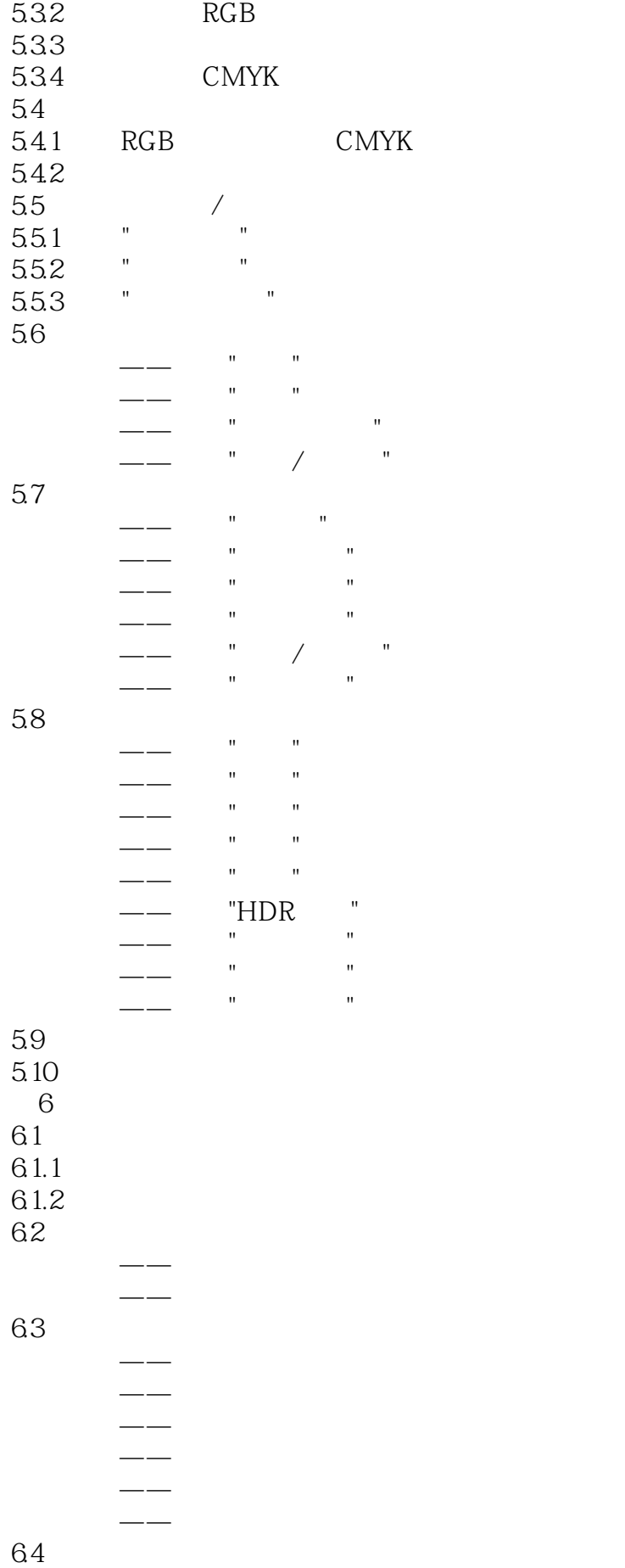

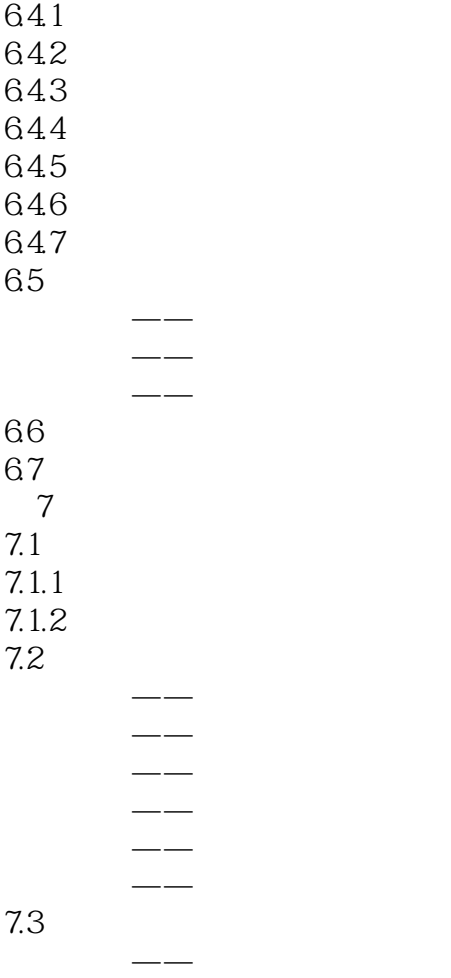

 $\rightarrow$ 

 $1$  $2<sub>z</sub>$  $3<sub>z</sub>$  $4\overline{ }$  $5\,$ 

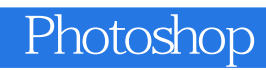

本站所提供下载的PDF图书仅提供预览和简介,请支持正版图书。

:www.tushu000.com